# *Unité 1 : Système Informatique – Système d'exploitation*

## *Séquence 2 : Système d'exploitation*

## **Date :**…………………………………………………………………..

## **Cours 7 : Notion de système d'exploitation**

## **I. Définition :**

Un système d'exploitation est un logiciel de base capable de contrôler les composants matériels de l'ordinateur et des autres logiciels, c'est le premier logiciel exécuté lorsqu'on allume l'ordinateur. Un système d'exploitation nous permet de :

- Démarrer l'ordinateur.
- Lancer un programme.
- Installer un programme.
- Contrôler les périphériques installés.
- Gérer la lecture et l'écriture des informations sur les disques...

## **II. L'environnement d'un système d'exploitation :**

## 1. **Le bureau :**

Le bureau est l'écran d'accueil d'un système d'exploitation. C'est la première image qui s'affiche après le démarrage de l'ordinateur.

#### 2. **Les composants du bureau :**

Le bureau est aussi un espace de travail composé de quelques éléments principaux :

- **Les icônes :** ce sont des petites images dont le double clique dessus peut ouvrir un dossier ou lancer un logiciel.
- **La barre des tâches** : elle est située en bas de l'écran et contient **les le propriets de le** le legale de le le bouton Démarrer et les boutons des applications en cours d'exécution.

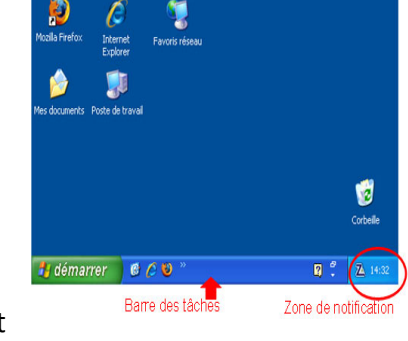

- **Pa** démarrer 香石油  $22:36$ Windows XP
- **La zone de notification :** c'est un endroit qui se trouve en bas à droite de l'écran et contient des icônes pour accéder plus rapidement aux applications courantes : volume, horloge, antivirus…etc.
- Le **bouton Démarrer** : c'est un bouton dont le clique dessus permet d'afficher un menu pour accéder rapidement aux logiciels, dossiers…etc.

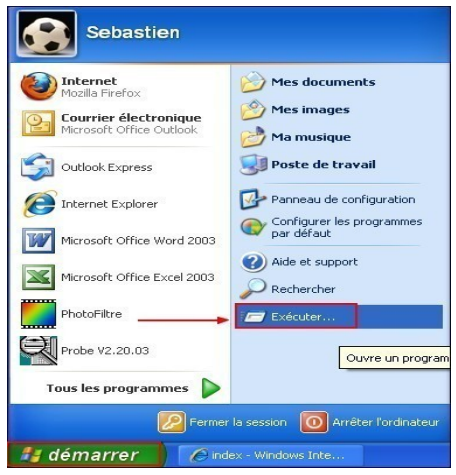